## *Contents*

dso & bisbnstd xudlool ghiaasoort sgami - 2.S *Preface xiii Acknowledgements xv*<br>*About the Authors xvii* About the Authors

## **<sup>1</sup>** *Introduction 1*

*Preview <sup>1</sup>*

- **1.1 Background 1**
- **1.2 What Is Digital Image Processing?**
- **1.3 Background on MATLAB and the Image Processing Toolbox 4**

242 Nonlinear Spatial Filtering

2.5.1 Linear Spatial Filters

Filiering S2

 $2.6.1$ 

Prepura

C.C.P.

42.3 Feriodic Nolse

2.5.2 Nonlinear Spatial Filters

Background 82

2.6.5 Using ruzzy Seis fr

26.3 Usting Filippe Sets

26.2 Introduction to Fuzzy Sets

trovections and the Radon Transform 20

in the Erequerey Domain, Ido

3.6.2 Pies and workers Emminger Ed.E

- **1.4 Areas of Image Processing Covered in the Book 4**
- **1.5 The Book Web Site 6**
- **1.6 Notation 7**
- **1.7 Fundamentals 7**
	- 1.7.1 The MATLAB Desktop 7 1.7.2 Using the MATLAB Editor/Debugger **9**
	- 1.7.3 Getting Help 9
	- 1.7.4 Saving and Retrieving Work Session Data 10 1.7.5 Digital Image Representation 11 1.7.6 Image I/O and Display 13
	- 1.7.7 Classes and Image Types 14 1.7.8 M-Function Programming 17
- **1.8 How References Are Organized in the Book 33** *Summary* 33
	- **2** *Intensity Transformations and Spatial Filtering 34*
	- *Preview 34* fort tot nortonur A
- **2.1 Background 34**
- **2.2 Intensity Transformation Functions 35**
	- 2.2.1 Functions imadjust and stretchlim 36
	- 2.2.2 Logarithmic and Contrast-Stretching Transformations 38
	- 2.2.3 Specifying Arbitrary Intensity Transformations 40 "
	- 2.2.4 Some Utility M-functions for Intensity Transformations 41
- **2.3 Histogram Processing and Function Plotting 47**
	- 2.3.1 Generating and Plotting Image Histograms 48
	- 2.3.2 Histogram Equalization 53
	- 2.3.3 Histogram Matching (Specification) 56
	- 2.3.4 Function adapthisteq <sup>61</sup>
- **2.4 Spatial Filtering 63**
	- 2.4.1 Linear Spatial Filtering 63

#### **Contents**  $V1$

*l*

- 2.4.2 Nonlinear Spatial Filtering 71
- **2.5 Image Processing Toolbox Standard Spatial Filters 74** 2.5.1 Linear Spatial Filters 74
	- 2.5.2 Nonlinear Spatial Filters 78
- **Using Fuzzy Techniques for Intensity Transformations and Spatial**  $2.6$ **Filtering 82**

PT N'AT NO

moduction

- *Filtering in the Frequency Domain 118 Preview 118*
- $3.1$ **The 2-D Discrete Fourier Transform 118**
- $3.4$ 1<br>2<br>3 **Computing and Visualizing the 2-D DFT in MATLAB 122**
- ა.ა **Filtering in the Frequency Domain 126**
	- 3.3.1 Fundamentals 127
	- 3.3.2 Basic Steps in DFT Filtering 132
	- 3.3.3 An M-function for Filtering in the Frequency Domain 133
- **3.4 Obtaining Frequency Domain Filters from Spatial Filters 134**
- **3.5 Generating Filters Directly in the Frequency Domain 139**
	- 3.5.1 Creating Meshgrid Arrays for Use in Implementing Filters in the Frequency Domain 140
	- 3.5.2 Lowpass (Smoothing) Frequency Domain Filters 141
	- 3.5.3 Wireframe and Surface Plotting 144
- **Highpass (Sharpening) Frequency Domain Filters 148**  $3.6$
- 2.6.1 Background 82
- 2.6.2 Introduction to Fuzzy Sets 82
- 2.6.3 Using Fuzzy Sets 87
- 2.6.4 A Set of Custom Fuzzy M-functions 94
- 2.6.5 Using Fuzzy Sets for Intensity Transformations 109 2.6.6 Using Fuzzy Sets for Spatial Filtering 112

*Summary 117*

*Summary 162* Soune Utility M-functions for Intensity

3.6.1 A Function for Highpass Filtering 148 UTSIUSY H 3.6.2 High-Frequency Emphasis Filtering 151 IS **Selective Filtering153**  $3.7$ 3.7.1 Bandreject and Bandpass Filters 153 3.7.2 Notchreject and Notchpass Filters 156

- *Image Restoration and Reconstruction 163 Preview 163*
- **A Model of the Image Degradation/Restoration Process 164 4.1** Funcion adaptitisted 61 **Noise Models 165 4.2**
	- 4.2.1 Adding Noise to Images with Function imnoise 165
	- 4.2.2 Generating Spatial Random Noise with a Specified Distribution 166
	- 4.2.3 Periodic Noise 174

#### *1i* Contents vii • . /

Prepired 272

AL O

 $62.4$ 

**The Past Maye Ish** 

- 4.2.4 Estimating Noise Parameters 178
- **4.3 Restoration in the Presence of Noise Only—Spatial Filtering 183**
	- 4.3.1 Spatial Noise Filters 183
	- 4.3.2 Adaptive Spatial Filters 187
- **4.4 Periodic Noise Reduction Using Frequency Domain Filtering 190**
- **4.5 Modeling the Degradation Function 191**
- **4.6 Direct Inverse Filtering 194**
- **4.7 Wiener Filtering 194**
- **4.8 Constrained Least Squares (Regularized) Filtering 198**
- **4.9 Iterative Nonlinear Restoration Using the Lucy-Richardson** The HSV Clot's pace **Algorithm 200**  $E.S.$
- **4.10 Blind Deconvolution 204**
- 
- **4.11 Image Reconstruction from Projections 205** Device-Indepe 4.11.1 Background 206 4.11.2 Parallel-Beam Projections and the Radon Transform 208 4.11.3 The Fourier Slice Theorem and Filtered Backprojections 211 4.11.4 Filter Implementation 212 4.11.5 Reconstruction Using Fan-Beam Filtered Backprojections 213 4.11.6 Function radon 214 **WOTERTHE LITECHIV IN** 4.11.7 Function iradon 217 4.11.8 Working with Fan-Beam Data 222 *Summary 231* **UEE NISTENTIAS**

**The CMY and CMY A Color S** 

**N.S.R** 

 $\ddot{\phantom{1}}$ 

• /

- **5** *Geometric Transformations and Image Registration 232* **. u** *Preview 232* **DELICTEDIBEL**
- **5.1 Transforming Points 232** HW ta Using the Wavelstade **5.2 Affine Transformations 237**
- **5.3 Projective Transformations 241**
- 
- **5.4 Applying Geometric Transformations to Images 242**
- **5.5 Image Coordinate Systems in MATLAB 245**
	- 5.5.1 Output Image Location 247
	- 5.5.2 Controlling the Output Grid 251
- **5.6 Image Interpolation 253**
	- 5.6.1 Interpolation in Two Dimensions 256
	- 5.6.2 Comparing Interpolation Methods 256
- **5.7 Image Registration 259**
	- 5.7.1 Registration Process 260
	- 5.7.2 Manual Feature Selection and Matching Using cpselect 260
	- 5.7.3 Inferring Transformation Parameters Using cp2tform 261
	- 5.7.4 Visualizing Aligned Images 261
	- 5.7.5 Area-Based Registration 265
	- 5.7.6 Automatic Feature-Based Registration 270 *Summary 271*

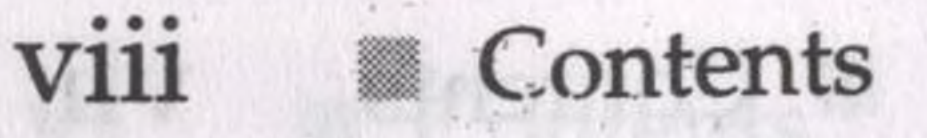

### **0** *Color Image Processing 272 Preview 272*

**6.1 Color Image Representation in MATLAB 272** 6.1.1 RGB Images 272

中国的人,在2007年,中国的国家的人民的社会,1999年,1999年,1999年,1999年,1999年,1999年,1999年,1999年,1999年,1999年,1999年,1999年,1999年,1999年,19

- 6.1.2 Indexed Images 275
- 6.1.3 Functions for Manipulating RGB and Indexed Images 277

**Karative Nonlinear M** 

I maga Interpolation

5.7.2 Anangal Beams

Summary 271

ET.

. PRS . golfstere i genni

huerna Tiastar

5.7.4 Visualizing Aligned Im

575 Area<sup>R</sup>ased Registration

5.7.6 Automatic Peature-Ba

00S nuttroglA

**8/11.4** 

- **6.2 Converting Between Color Spaces 282**
	- 6.2.1 NTSC Color Space 282
	- 6.2.2 The YCbCr Color Space 283
	- 6.2.3 The HSV Color Space 283
	- 6.2.4 The CMY and CMYK Color Spaces 284
	- 6.2.5 The HSI Color Space 285

6.2.6 Device-Independent Color Spaces 294 **6.3 The Basics of Color Image Processing 303 6.4 Color Transformations 304** TRIDO ISAR S.II. **6.5 Spatial Filtering of Color Images 314** 6.5.1 Color Image Smoothing 314 6.5.2 Color Image Sharpening 319 **6.6 Working Directly in RGB Vector Space 320** 6.6.1 Color Edge Detection Using the Gradient 320 6.6.2 Image Segmentation in RGB Vector Space 326 *Summary 330*

*1 Wavelets 331 Preview 331* **7.1 Background 331**

**7.2 The Fast Wavelet Transform 334 .**

7.2.1 FWTs Using the Wavelet Toolbox 335

7.2.2 FWTs without the Wavelet Toolbox 341

- 
- **7.3 Working with Wavelet Decomposition Structures 350**
	- 7.3.1 Editing Wavelet Decomposition Coefficients without the Wavelet Toolbox 353
	- 7.3.2 Displaying Wavelet Decomposition Coefficients 358
- **7.4 The Inverse Fast Wavelet Transform 362**
- **7.5 Wavelets in Image Processing 368** *Summary 373* 5.62 Connaming Interpolation Methods 256
- **0** *Image Compression 374 Preview 374*
- **8.1 Background 375**
- **8.2 Coding Redundancy 378** 8.2.1 Huffman Codes 381 8.2.2 Huffman Encoding 387

### Contents 1X

- 8.2.3 Huffman Decoding 393
- **8.3 Spatial Redundancy** 400
- **8.4 Irrelevant Information 407**
- **8.5 JPEG Compression 410** 8.5.1 JPEG 410
	- 8.5.2 JPEG 2000 418
- **8.6 Video Compression 426**

8.6.1 MATLAB Image Sequences and Movies 427 8.6.2 Temporal Redundancy and Motion Compensation 430 We Kegion-Based Segger *Summary 439*

antibuland I'll sdole) rimindig O & OF

Summary 550

Prepieto 651 de la 1

11 2.5 Skeletons 577

11.32 Shape Numbers S80

ROW

11.3.3 Fourier Descriptors

114 Regional Descriptors

11.42 Texture

noka EA H

*Morphological Image Processing 440*

- *Preview 440*
- **Preliminaries 441**
	- 9.1.1 Some Basic Concepts from Set Theory 441
	- 9.1.2 Binary Images, Sets, and Logical Operators 443
- **9.2 Dilation and Erosion 444**
	- 9.2.1 Dilation 444
	- 9.2.2 Structuring Element Decomposition 447
	- 9.2.3 The strel Function <sup>448</sup>
	- 9.2.4 Erosion 451
- **9.3 ' Combining Dilation and Erosion 454**
	- 9.3.1 Opening and Closing 454
	- 9.3.2 The Hit-or-Miss Transformation 457
	- 9.3.3 Using Lookup Tables 460
	- 9.3.4 Function bwmorph 465
- **9.4 Labeling Connected Components 468**
- **9.5 Morphological Reconstruction 472** 9.5.1 Opening by Reconstruction 472
	- 9.5.2 Filling Holes 474

9.5.3 Clearing Border Objects 475 **9.6 Gray-Scale Morphology 475** 9.6.1 Dilation and Erosion 475 9.6.2 Opening and Closing 478 9.6.3 Reconstruction 484 *Summary 488*

**10** *Image Segmentation Preview 489 489* **10.1 Point, Line, and Edge Detection 490** 10.1.1 Point Detection 490 10.1.2 Line Detection 492

10.1.3 Edge Detection Using Function edge 495 **10.2 Line Detection Using the Hough Transform 503** 10.2.1 Background 505

**Contents** *9*

*e*

'

10.2.2 Toolbox Hough Functions 506 vonsbruchen ististe E.8 **10.3 Thresholding 511** 10.3.1 Foundation 511 10.3.2 Basic Global Thresholding 513 **BECKER** 10.3.3 Optimum Global Thresholding Using Otsu's Method 515 10.3.4 Using Image Smoothing to Improve Global Thresholding 519 10.3.5 Using Edges to Improve Global Thresholding 521 10.3.6 Variable Thresholding Based on Local Statistics 525 10.3.7 Image Thresholding Using Moving Averages 529 **10.4 Region-Based Segmentation 532** 10.4.1 Basic Formulation 532 10.4.2 Region Growing 532 10.4.3 Region Splitting and Merging 536 **10.5 Segmentation Using the Watershed Transform 542** 10.5.1 Watershed Segmentation Using the Distance Transform 543 10.5.2 Watershed Segmentation Using Gradients 545 10.5.3 Marker-Controlled Watershed Segmentation 547 *Summary 550 \**

11.2.3 Signatures 573 11.2.4 Boundary Segments 576 11.2.5 Skeletons 577 **11.3 Boundary Descriptors 579** 11.3.1 Some Simple Descriptors 579 11.3.2 Shape Numbers 580 Baltimory 488 11.3.3 Fourier Descriptors 581 11.3.4 Statistical Moments 586 Image Segmentation 11.3.5 Comers 587 Pastury 489 **11.4 Regional Descriptors 595** 11.4.1 Function regionprops 596 10.1.1 Point Detection n90 11.4.2 Texture 598 10.1.2 Line Detection 492 11.4.3 Moment Invariants 610 **11.5 Using Principal Components for Description 615** MOOLENSTRASUOH 9/17 RO *Summary 626*. 102.1 Background 505

- **<sup>11</sup>** *Representation and Description 551 Preview 551* **- . E**
- **11.1 Background 551**
	- 11.1.1 Functions for Extracting Regions and Their Boundaries 552 11.1.2 Some Additional MATLAB and Toolbox Functions Used in This Chapter 557
	- 11.1.3 Some Basic Utility M-Functions 558
- **11.2 Representation 560** 11.2.1 Chain Codes 560 11.2.2 Polygonal Approximations Using Minimum-Perimeter Polygons 564

*de*

this buok was written in 7004 to meet just this need. This new edition of the boble continues the same focus. Its main objective is to provide a foundation for implese m-nileg intage processing algorithms using modern soliware tools. A second important objective is that the book be self-contained and casily readable by indiwideals with a basic background in dirital thinge processing, mathematical analysis, und computer programming, all et a lovel typical bi that four i is a journalise with curriculum in a technical discipline. Rudge nikry tenowiedge of MATICAB above. Benumbre.

To achieve these objectives, we felt that two key thanethems were needed. The first was to of et image processing material that is representative of material covered in a formal course of that using in this unid. The second was to select selfware tools that are well supported and documented, and which have a wide ruse. of application in the "return world."

To meet the first objective, meet of the theoretical concepts in the following, chapters were/selected from Dights Image Freessing by Convaler and Woods. which has been the choice introductory, restouck used by educators all over the

working over thee decides. The software tools selected are from the MATE AB® Impect Processing Toolbox which similarly occupies a position of eminence in both education and industrial applications. A basic strategy followed in the prepamitten of the current edition was to continue providing a scambers integration of well-established theoretical concepts and their implementation using state of the art software mola.

The book is organized along the shine lines as the health heave Productive. In this way, the reader has easy access to a more detail of bestiment of all the ten use processing concepts, disculsed here, as well as en, up to that the of references for further reading. Following this approach mass it possible to recsent theoretical software insplementation aspects of image processing problem solutions. Because it works in the MATLA B compating environment, the Image Processing Toolbox. offers some significant advantages, not only in the breadth of its computation.

**EXECUTE:** SOMETIME **X1** 

**Appendix A Appendix B Appendix (** *M-Function Summary 628 ICE and MATLAB Graphical User Interfaces 643 Additional Custom M-functions 669 Bibliography 725*

# *Index 729*